## **Problem Description**

How to set criteria for Payroll Agencies used for remittances.

## **Solution**

Auto or Manual creation of remittance bills requires indicating the terms of the vendor. View this tutorail for a demonstration of how to set due dates for payroll agency vendors.

Note: this article is also publicly available at [http://wiki.wws5.com/share/Remittance\\_Due\\_date\\_setup1301250610.html](http://wiki.wws5.com/share/Remittance_Due_date_setup1301250610.html)

remittance due date setup1301250610384k.flv

Created by Riza de los Reyes at 1/25/2013 6:10:27 AM

From: <https://wiki.windwardsoftware.com/>- **Windward Software Wiki**

Permanent link: **[https://wiki.windwardsoftware.com/doku.php?id=training:remittance\\_due\\_date\\_setup1301250610384k](https://wiki.windwardsoftware.com/doku.php?id=training:remittance_due_date_setup1301250610384k)**

Last update: **2013/01/25 06:45 (11 years ago)**

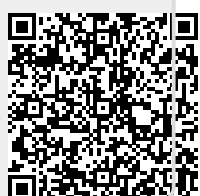